## **淘股票app怎么下载;如何下载炒股软件到手机-股识吧**

## t15 oppo

这是下载地址 \*://\*ruida.org.cn/Soft/sj/Index.shtml

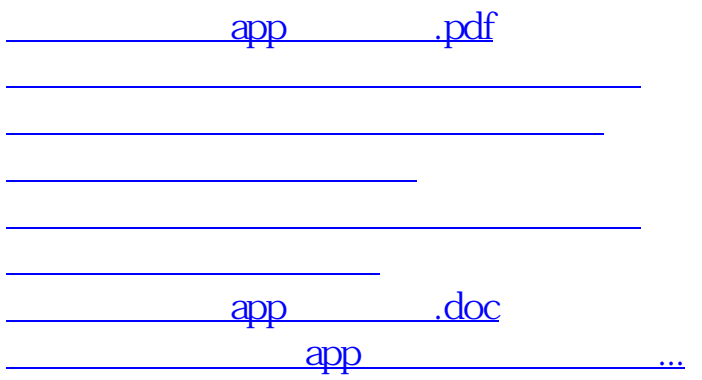

<https://www.gupiaozhishiba.com/read/10235067.html>